- 1. How is Primary key constraint different from that of Unique key constraint?
- 2. While using SQL patterns matching, what is the difference between ' ' and '%' wild card symbols.
- 3. Write the difference between varchar and char.
- 4. What is transaction and which command is used to make permanent changes in the database.
- 5. In a database there are two tables given below as:

## **Employee**

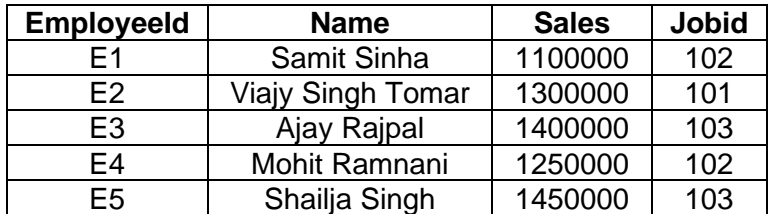

**Job**

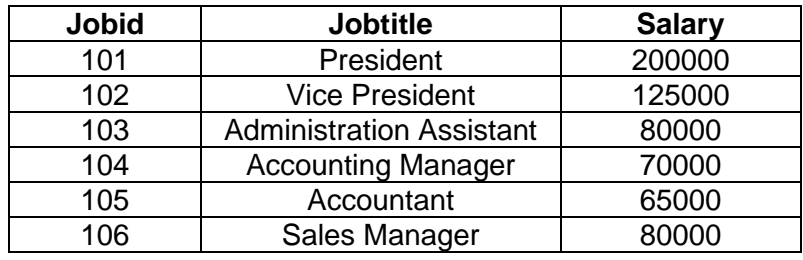

Write the query for the following:

- 1. Create both the tables.
- 2. To display the employee id, name of the employee, job id with corresponding job title.
- 3. To display the name of the employee, sales and corresponding job title who have achieved sales more than 1300000.
- 4. To display the name and corresponding job title of those employees who have "singh" in their name (any where)
- 5. Display the employee id, name, their job and their salary details.

6. A table student has 5 rows and 3 columns. Table activity has 4 rows and 2 columns. What will be the cardinality and degree of the Cartesian product?

7. Advay has created a table as "furniture" where he had to change the column name "furniture name" to "fname". Help him to do the same.

8. Mr.S created two tables with deptno as primary key in table1 and foreign key in table2. While inserting a row in table1 Mr.S is not able to enter a value in the column deptno. What would be the possible reasons.

9. Which command is used in MYSQL to make permanent changes in the database?

10. Differentiate between MYSQL and SQL?

11. While creating a table "customer" simrita" forgot to set the primary key for the table. Give the statement which she should write now to set the column "custID" as the primary key of the table?

12. A table customer in a database has 5 columns and 3 rows in it. What is the cardinality of it? What will be the cardinality if 4 more rows are inserted in it?

13. What is the purpose of DROP and DELETE command?

14. Write the output for the student table:

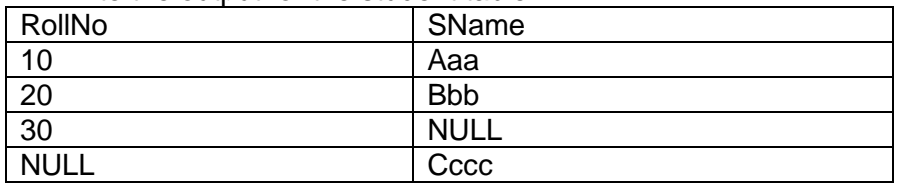

- 1. Select count (ROLLNO) from student;
- 2. Write a query to add new column as phno.
- 3. Change the SName column name to Student Name.
- 4. Add 10% to rollno assuming that the column is salary.
- 5. Bring the Student Name column as the first column.
- 6. Change the RollNo column datatype to varchar.
- 7. Drop the details of RollNo 30.
- 8. Display the name of the students with the letter as 'a' in their name.
- 15. Write two examples of DBMS software?
- 16. Differentiate between alternate key and candidate key?
- 17.Given a string "xxxxAPSxxxx" .Eliminate all the beginning 'x' of the string.
- 18. Write example of DML queries in SQL.
- 19. Find the output of the following :
	- 1. select round (15.285,2);
	- 2. select round (15.285,-1);
	- 3. select truncate (15.285,1);
	- 4. select truncate (15.285,-1);
	- 5. select round (8.687,2);
	- 6. select dayofmonth ("2009-08-25");
	- 7. select right ("Computer",2);
	- 8. select mid("information", 2,3);
	- 9. select max(salary) "Maximum" from payment; Assume 5524 is the maximum salary
	- 10. select year(curdate()), month(curdate()),date(curdate());
	- 11. select ceil (120.00);
	- 12. select ceil (121.53);
	- 13. select floor (120.58);
- 20. Differentiate between now() and sysdate() with sleep()?
- 21. Differentiate between CURDATE() and DATE() function?
- 22. Ms. Mirna wants to remove the entire content of a table "BACKUP", along with the structure to release the storage space. Write the MYSQL command to do the same?

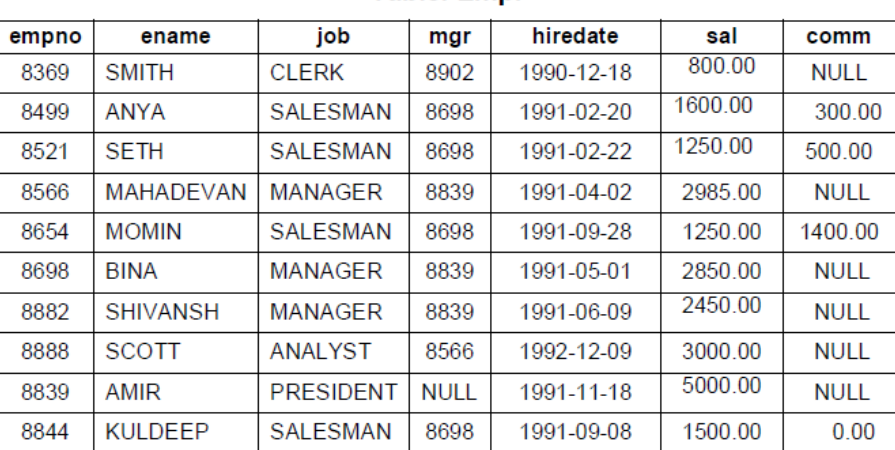

## **Table: Empl**

23.

**a.** Write a query to display EName and Sal of employees whose salary are greater than or equal to 2200?

**b.** Write a query to display details of employs who are not getting commission?

**c.** Write a query to display employee name and salary of those employees who don't have their salary in range of 2500 to 4000?

**d.** Write a query to display the name, job title and salary of employees who don't have manager?

**e.** Write a query to display the name of employee whose name contains "A" as third alphabet?

**f.** Write a query to display the name of employee whose name contains "T" as last alphabet?

**g.** Write a query to display the name of employee whose name contains "M" as First and "L" as third alphabet?

**h.** Write a query to display details of employs with the text "Not given", if commission is null?